# Brückenkurs Physik 2004

Zunächst werden Formeln behandelt, die einfach Beziehungen zwischen den globalen Werten gewisser Größen beschreiben. Sie treten sowohl in der Physik wie in der Mathematik auf. Es werden vornehmlich Beispiele aus der geometrischen Optik gewählt und solche die im Rahmen der Vorlesung angesprochen werden. Diese Formeln mchen - so wie sie dastehen - keinen Aussagen über Unterschiede oder Änderungen der betrachteten Größen.

## ###### Geometrische Optik

Etwas zur Geschichte der geometrischen Optik

#### ##1##

G1: Lichtstrahlen: Ausbreitung des Lichtes erfolgt geradlinig / Kann man um die Ecke sehen? Oder ist dahinter idealer Schatten? Was ist Licht, was und wie sieht man? Fragen, die man sich seit der Antike stellte. Konzept einer Verbindung von "Licht" mit "gut" und "dunkel" mit "böse".

"Was ist Licht?": Erste Erfahrungen legen ein Teilchenmodell nahe Lichtstrahlen sind die Bahnen dieser teilchen. Und das liefert bereits große Erfolge beim Verständnis von Naturvorgängen und in in Form der optischen Instrumente.

Andere Eigenschaften des Lichtes bleiben dunkel: Wie etwa sind die Farben zu erklären. Und wie steht es mit dem Gültigkeitsbereich

## ##2##

### G2:  $\text{Reflexionsgesetz}:$  Einfallswinkel=Ausfallswinkel

Zugeh. Skizze ( $\bigstar$ Bedeutung und Vorgehen! Begriff der Normalen! Zutaten: "Normale an die Fläche F im Punkte P". Festgelegt werden Normalen durch Angabe des Punktes und eines Richtungsvektors - "Normalenvektor".)

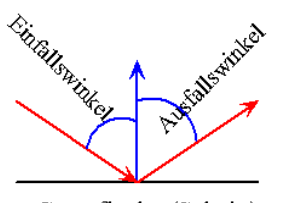

Reflexion Absorbtion diffuse Streuung Brechung

Weniger idealisierte Skizze ??

Grenzfläche (Schnitt)

Beachte den zu wählenden Winkel zwischen Strahl und Normale! Vektorielle Formulierung des Gesetzes.

Konzept der Wegquantifizierung!!!  $\vec{n}$  die Normale,  $\vec{p}_{\vec{e}}$  die Komponente von  $\vec{e}$  in Richtung  $\vec{e}$ .

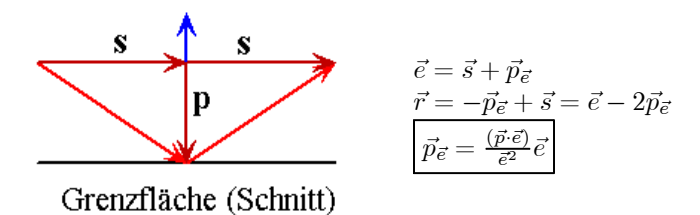

#####

Folgerungen aus dem Reflexionsgesetz ( Das Reflexionsgesetz erlaubt eine rein geometrisch-mathematische Behandlung vieler zugehöriger Probleme. Besonders geeignet: Vektorrechnung)

• Mehrfachreflexion - Winkelspiegel: (GfA-Demo)

• Kugelspiegel. Verhalten achsennaher Strahlen wird durch folgende Formel zusammengefasst: (Skizze siehe Übung 6! $\star$ )

> 1  $rac{1}{g}+\frac{1}{b}$  $\frac{1}{b} = \frac{2}{r}$ r

Vorzeichenregeln? konkaver/ konvexer Spiegel.

Strahlen, die nicht in der Nähe der Achse verlaufen, zeigen abweichendes Verhalten (GfA-Demo)

■ Aufgabe: Die Erde habe eine reflektierende Oberfläche. Wo spiegelt sich der reflektierende Mond? (Welche Zahlwerte werden benötigt? Verallgemeinerungsfähige Präsentation der Antwort!)

♣Winkelbeschreibung durch Bogenmaß bekannt ?!

Wie merkt man sich eine solche Formel? Vorschlag  $\frac{\alpha_{Bogen}}{2\pi} = \frac{\alpha^0}{360^0}$ <sup>360</sup><sup>0</sup> . Kleine Umformung liefert sofort die jeweils benötigte Formel!

• Wie sind die Funktionen sin, cos und tan definiert? (Punkt auf dem Einheitskreis)  $\tan \alpha = m$ Steigungsvektor (1,m)

#### ###3###

#### G3: Brechungsgesetz:

■ Vorübung: Datensatz - Die dahinter befindlich die Formel raten! Was sollte das Brechunggesetz leisten? Angenommen ein solches Gesetz wäre nicht verfügbar. Abschätzung des erforderlichen Messaufwandes Aufgabe 13.

G3.1 Zur Geometrie des Gesetzes . Skizze selbst anfertigen!!

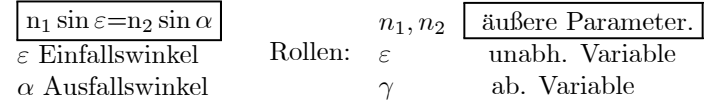

Typische Rollen der beteiligten Größen

- $\bullet$  n<sub>1</sub>,  $n_2$  "Materialkonstanten" Jede Wahl dieser beiden Zahlen entspricht einer physikalischen Konfiguration, an die man weitere Fragen stellen kann.
- Zunächst offen: Wovon hängt n noch ab. Und kann man n vorhersagen, aus anderen Materialeigenschaften bestimmen?
- $\bullet$  Die typische Problemsituation, die zum Brechungsgesetz gehört, sieht wie folgt aus:  $n_1, n_2$  fest gegeben.  $\varepsilon$  wird vorgegeben. Dann bestimmt das Gesetz  $\alpha$  und man kann den Verlauf des gebrochenen Strahles bestimmen.
- Vielfach führt man die Hilfsgröße  $n=\frac{n_2}{n_1}$ ein und arbeitet damit. Ist das 1. Medium Luft, kann man  $n_1 = 1$  setzen.

$$
\boxed{n_{\text{Luft}} \approx n_{vac} = 1 \mid n_{Wasser} = 1.33 \mid n_{Diamant} = 2.42}
$$
\n
$$
\boxed{\sin(\varepsilon) = \min(\alpha)} \quad \text{Verbreitete Form}
$$

Wie verknüpft das Gesetz die beteiligten Zahlwerte, Der Wert des Sinus kann nie größer als 1 werden! Konkretisierung. Die Antwort der Natur auf diese Forderung der Mathematik ist das Phänomen der Totalreflexion!

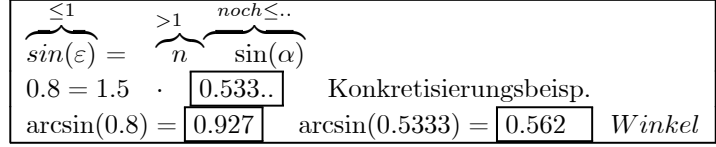

♦ Klären Sie den Begriff des "Ablenkwinkels" über eine Skizze und leiten Sie die folgende Formel her:

$$
\delta(\varepsilon) = \varepsilon - \alpha = \varepsilon - \operatorname{asn}\left(\frac{n_1}{n_2}\sin\varepsilon\right)
$$

Näherung des Ablenkwinkels für kleine Winkel

$$
\delta(\varepsilon) = \varepsilon - \alpha \approx \varepsilon - \frac{n_1}{n_2} \varepsilon = \varepsilon (1 - \frac{n_1}{n_2}) \qquad \text{n=}\frac{3}{2} \qquad \delta = \varepsilon \cdot \frac{1}{3}
$$

♦ Das Problem des "Rücklaufwinkels". Gegeben: Auslaufw. α - Unter welchem Winkel erfolgt der Einfall?  $n>1$ )

$$
\varepsilon(\alpha) = \alpha - asn\left(\frac{n_2}{n_1}\sin \alpha\right) \quad \text{Nur für } \alpha \le \alpha_g \le asn\left(\frac{n_1}{n_2}\right)
$$

♣ Die Umkehrfunktionen zu sin, cos und tan ! Aufgabe 19.

 $\Diamond$  Das Auftreten der **Totalreflexion** im optisch dichteren Medium. Dort gibt es Grenzwinkel, der nicht überschritten werden kann. Große aktuelle technische Konsequenz: Lichtleiter!! Die Formel für den Grenzwinkel ( Streifender Einfall,  $\varepsilon = \frac{\pi}{2}$ ,  $\sin(\varepsilon) = 1$ )

$$
\alpha_g = a s n(\frac{1}{n})
$$

$$
\# \# \# \#
$$

G.3.2 Begründungen des Brechunggesetzes:

1. Herleitung:

Korpuskelstrahl mit unterschiedliche Geschwindigkeiten  $\sqrt{v_2 > v_1}$  in den beiden Medien.

 $n = \frac{v}{v_T}$  "Erhaltung der Tangentialkomponente!" Vergrö0ßerung der Normalkomponente

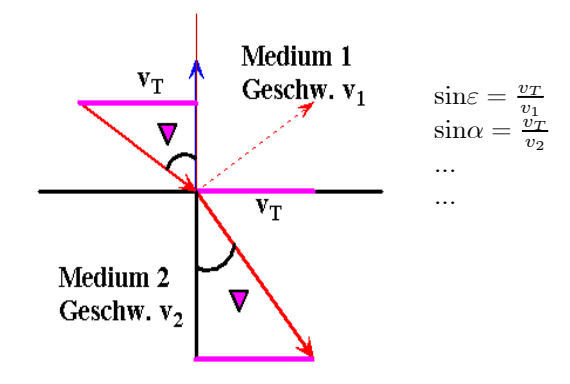

Das hat die Konsequenz:  $v_2 > v_1$ . Oder auch: Im dichteren Medium ist das Licht schneller. Scheint problematisch und ist auch experimentell falsch.

■ Übung: Wie groß sollte hiernach die Lichtgeschw. in Diamant sein?

2. Herleitung Wellenbild: Gibt korrektes Resultat. Wird später gegeben. Im Wellen bild ist (c Vakuumlichtgeschwindigkeit und v die Lichtgeschwindigkeit in der betrachteten Materie)

$$
n=\frac{c}{\rm v}
$$

3.) Herleitung Fermatsches Prinzip.

 $GfA$  demo

## ######

Anwendung Prisma. Verfolge den Weg des Strahles. Dieser ist durch das Brechungsgestz vollständig festgelegt.

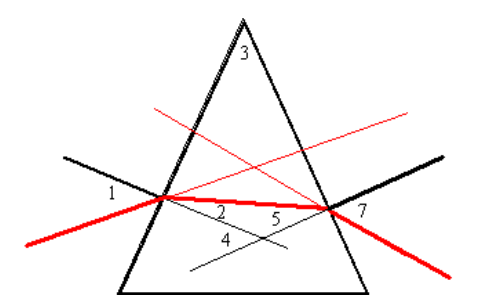

■ Übung Prisma: Wie sollte eine Formel aussehen, die die Lichtablenkung in einem Prisma beschreibt? Was sollte sie leisten? Übung 18.

Die Anwendung des Brechungsgesetzes zur Erklärung des Regenbogenphänomens. Das zweite Bild zeigt die Konfiguration. Die Computeranimation in der Vorlesung zeigte, dass in der so bestimmten Richtung sich die Lichtintensität vertärkt mit etwas unterschiedlichen Winkeln für die einzelnen Farben.

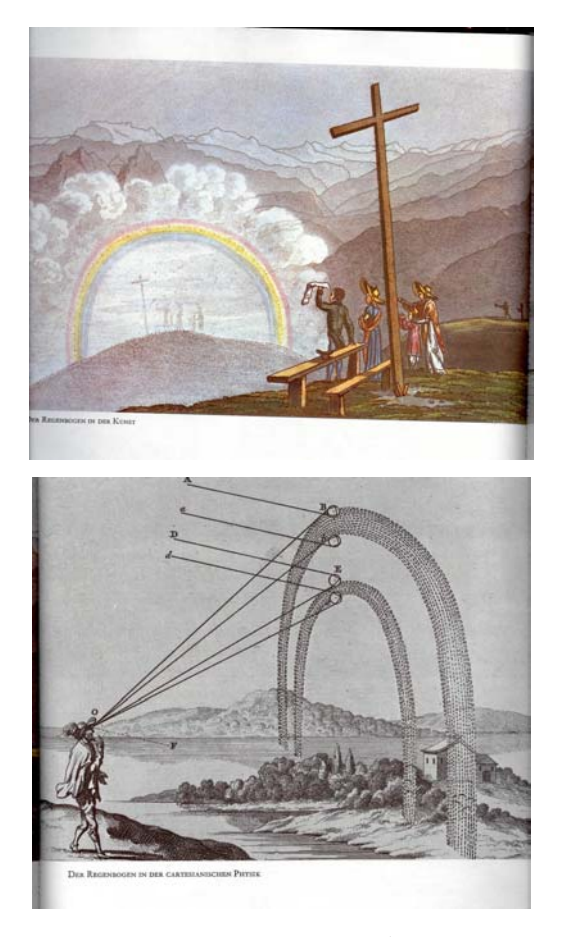

Zum Unterschied im Brechungsindex und dessen Wirkung Aufgabe 20.

#### 3.Tag .....

 $\blacksquare$  Formmulierungsaufgaben:

Erklärung: Was ist Totalreflktion? Was ist ein "Lichtleiter"?

■ Vorhersage einer Lichtablenkung

- $\blacksquare$  Im Brechungsgesetz enthaltene Dateninformation
- $\diamond$  "Herleitungen" bzw. Erklärungen des Brechungsgesetzes.
- $\diamondsuit$  Linsengesetz (dünne Linsen) dazu Näherungsaufgaben

 $\diamond$  Mittelwert und Schwerpunkt

## ###4###

## G4 Dünne Linsen: Die zentrale Linsenformel.

Das ist das Musterbeipiel bzw. die Grundlage zum Verständnis der optischen Instrumente! Begriffsklärung: Brennpunkte / Brennweite. Was wird das hier bedeuten? Vorgehen zur Herleitung der Linsenformel:

• 1.Berechne/Bestimme den Durchgang eines Lichtstrahl durch eine Kugeloberfläche, die zwei Medien trennt. (Skizze, von links nach rechts, andere Vorzeichenkonventionen)

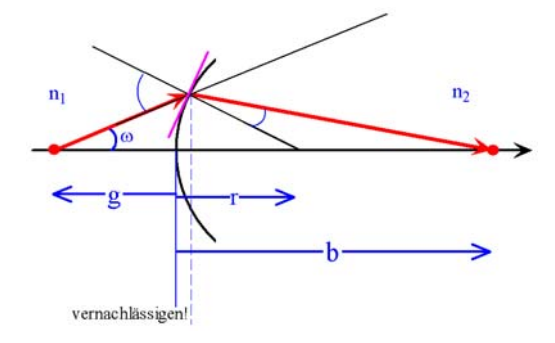

• 2. Näherung für achsennahe Strahlen ergibt:

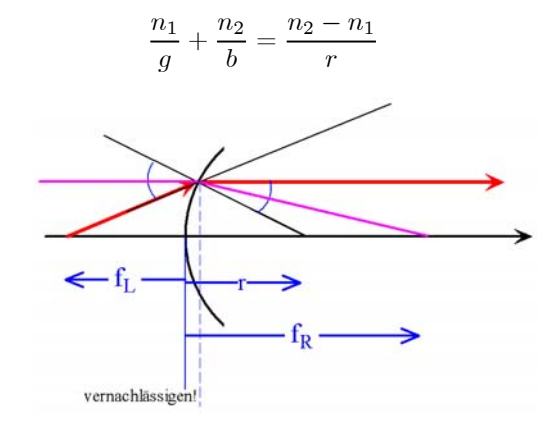

Verstehen! Einheiten g verändern r verändern

• Zwei derartige Grenzflächen ganz nahe auf Achse hintereinander schalten! Außen n=1. Ergebnis ist die Linsenformel

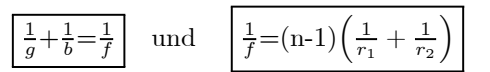

HHH Beachte: Typische Formel zwischen Größenwerten! Alle Werte sind (bei gleicher Einheit) unmittelar messbar.

Graphische Bildkonstruktion!

Von einem Punkt auf oder nahe der optischen Achse gehe ein schmales Büschel von Lichtstrahlen aus. (Gegenstandspunkt). Diese Lichtstrahlen verlaufen auf unterschiedlichem Wegen durch das optische System und treffen sich u.U. erneut in einem Punkt. (Reeller Bildpunkt). U.U. treffen sie sich nicht selbst, aber ihre rückwärtigen Verlängerungen tun das (virtueller Bildpunkt). Die Linsenformel bestimmt eine Beziehung für die Koordinaten von Gegenstand und Bild auf der optischen Achse.

Das gilt so nur in der Näherung für achsennahe Strahlen.

## Änderungsgrößen und zugehörige Formeln

Bei der Formelinspektion:

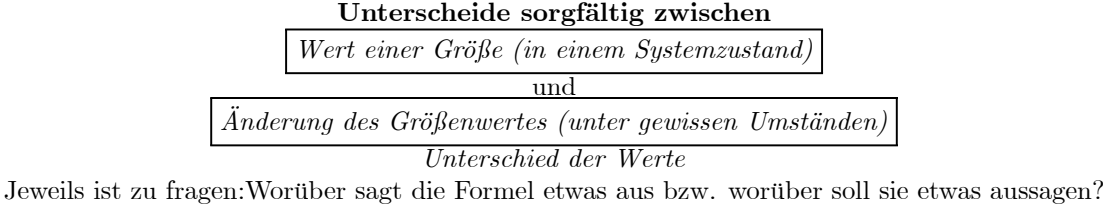

Hat man eine Formel für die Größen selbst, dann erhält man durch geeignete Differenzbildung eine Formel für die Änderung. Beispiel: Unterschiedliche Lichtablenkung zweier Farben.

Aber es kommt in der Physik vor, dass man zunächst eine Formel für die Änderung hat, dass diese wichtiger oder leichter zu erhalten ist als eine Formel für die Gesamtgröße. Ein wichtiges Beispiel dieser Art ist die unten zu besprechende Beziehung zwischen Wärmemenge und Temperaturänderung und die Formel für die Lichtabsorbtion

Und schließlich bilden derartige Formeln über Grenzwertprozesse den Ausgangspunkt für die überaus wichtigen Formeln vom Differentialgleichungstyp.

#### D1: Die vektorielle Geschwindigkeit

Ein erstes Beispiel einer Änderungsgröße bildet der Geschwindigkeitsbegriff. Die vielfach benutzte Formulierung "Geschwindigkeit=Weg/Zeit" oder "v=s/t" ist ohne zusätzliche Interpretation irreleitend bis fehlerhaft und basiert auf der Scheu, ausreichend sprachlich zu differenzieren. "Gemeint" ist "Wegänderung/zugehörige Zeitänderung" oder "Koordinatenänderung/Zeitänderung". Denn fast immer werden die Größen "Weg s" und "Zeit t" auf einen festen Nullpunkt bezogen, in dem die Bewegung keineswegs zur Zeit t=0 starten muss. Nochmals: Eine begrifflich korrekte und sachlich tragfähige Einstiegsdefintion für die Geschwindigkeit ist

Geschwindigkeit= $\frac{Ortsänderung}{Zeitänderung}$ .

In der nachfolgenden Tabelle sind einige Daten einer Bewegung mit konstanter Geschwindigkeit aufgetragen. Die Bildung von x/t führt zu ziemlichen Unfug, wogegen  $\frac{\Delta x}{\Delta t}$  zeigt das eine Bewegung mit konstanter Geschwindigkeit vorliegt.

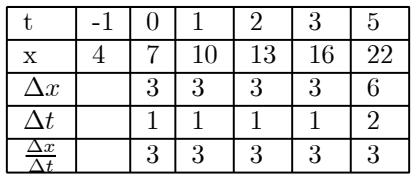

F Jetzt geht es darum, den Begriff der Geschwindigkeit weiter zu entfalten, zu präzisieren. Das geschieht in dreierlei Richtung:

- Präzisierung der benötigten Zutaten: Geschwindigkeit von A relativ zu B beschrieben von C aus. (Die Geschwindigkeit des Bootes relativ zum Schwimmer vom Ufer aus beobachtet. Bedeutsam wird das beispielsweise beim Dopplereffekt)
- Die Unterscheidung von vektorieller und skalarer Geschwindigkeit. Erstere ist die physikalisch relevante: Sie beschreibt Richtung und Betrag der Geschwindigkeit. Mit ihr - der vektoriellen - sollte man starten. Der Betrag der vektoriellen ist die skalare, also das, was man auf dem Tachometer sieht.
- Die Unterscheidung von mittlerer und momentaner Geschwindigkeit. Die Einführung der momentanen Geschwindigkeit fordert einen mathematischen Grenzprozess. Für uns ist momentane vielfach einfach die mittlere Geschwindigkeit für ausreichend kleine Zeitintervalle.

 $\diamond$  Wir starten mit der mittleren Geschwindigkeit: Befindet sich ein bewegender Punktkörper zur Zeit t<sub>1</sub> am Ort mit Ortsvektor  $\vec{r}_1$  und zu Zeit t<sub>2</sub> am Ort  $\vec{r}_2$  (Pfeile vom festen Ursprung zum Punktort), dann ist die mittlere Geschwindigkeit dieser Bewegung (über den Zeitraum  $t_1 \leq t \leq t_2$  gegeben durch

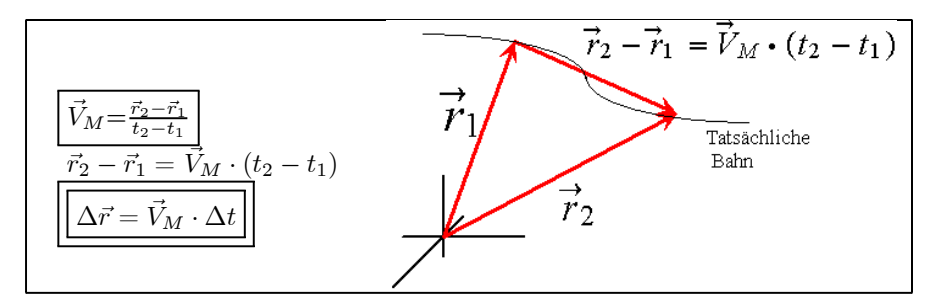

Kurz: Man erhält die (vektorielle) Ortsänderung  $\Delta \vec{r}$ , indem man die mittlere Geschwindigkeit mit der Zeitdifferenz ∆t multipliziert. Das ist eine wichtige Formel.

 $\Diamond$  Beispiel:  $\vec{r}_1 = (1, 2, 3)$  mit  $t_1 = 4$  und  $\vec{r}_2 = (4, 0, 3)$  mit  $t_2 = 7$  gibt

$$
\vec{V}_M = \frac{(4,0,3) - (1,2,3)}{7-4} = \frac{1}{3} (3,-2,0)
$$

 $\Diamond$  Die zugehörige skalare Geschwindigkeit ist ist der Betrag, die Länge des Vektorpfeiles  $\vec{V}_M$ . Also  $V_M = |\vec{V}_M| = \sqrt{v}$  $\sqrt{(\vec{V}_M \cdot \vec{V}_M)}$ . Im Beispiel ist  $V_M = \frac{1}{3}\sqrt{13}$ .

F In der Mechanik interessiert man sich dafür, wie sich als Punkte idealisierbare Körper im Raum bewegen. Eines der Ziele der Mechanik ist es, vorherzusagen, wie sich solche Punkte bewegen, wenn sie bestimmten Einflüssen, Kräften, ausgesetzt sind. Die Formelbeschreibung (noch nicht Vorhersage) einer solchen Bewegung ist im Prinzip einfach und sieht wie folgt aus:

$$
\vec{r}(t) = \dots
$$

Links steht mit  $\vec{r}(t)$  eine **Bezeichnung** für den Ortsvektor des Punktes zur (beliebigen) Zeit t. D.h. für den Pfeil der von einem fest gewählten Ursprung zum jeweiligen Ort des Punktes führt. Rechts durch ..... angedeutet soll ein Rechenausdruck stehen, der für den jeweiligen Fall eben diesen Ort liefert! Er sollte die Zeit t enthalten und weitere Größen, beispielsweise solche, die beeinflussende Kräfte charakterisieren. Aber auch solche, die unterschiedliche Bewegungen desselben Typs (im gleichen "physikalischen System") auseinanderhalten.

Diese Gleichungen  $\vec{r}(t) = ...$  sind Gleichungen des ersten Typs zwischen Größen. Die Klammer in  $\vec{r}(t)$ ist eine "von-Klammer" Keinesfalls sind mit ihre Rechnungen wie  $\vec{r}(2t+3) = 2\vec{r}(t)+3$  zulässig.

 $\Diamond$  Wir besprechen jetzt zunächst diese Gleichungen für drei wichtige Bewegungsformen,

♦ 1) "Freie" oder geradlinig-gleichförmige Bewegung. Sie ist dadurch ausgezeichnet, dass bei ihr die vektorielle Geschwindigkeit immer konstant ist. Bei dieser Bewegungsform stimmen alle momentanen und mittleren Geschwindigkeiten überein. Sei  $\vec{V}$  diese feste Geschwindigkeit. Dann sieht die von uns angestrebte

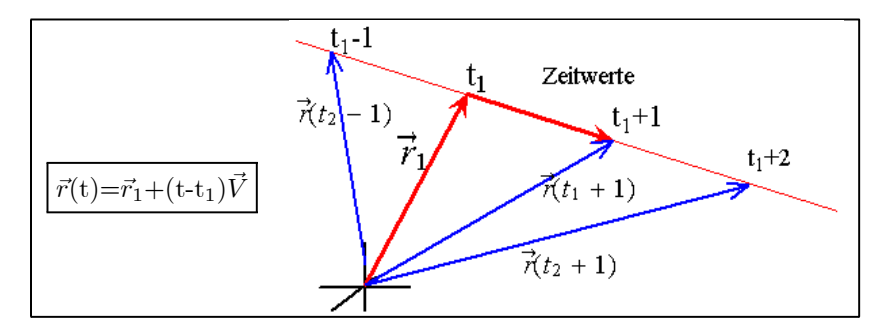

Wählt man t=t<sub>1</sub>, dann folgt  $\vec{r}(t_1) = \vec{r}_1$ . D.h.  $\vec{r}_1$  gibt den Ort zur Zeit t<sub>1</sub>. Eine Zeiteinheit später hat man  $\vec{r}(t_1 + 1) = \vec{r}_1 + \vec{V}$ . Der Ort hat sich während einer Zeiteinheit gerade um  $\vec{V}$  gändert. Das ist charakteristisch für die Geschwindigkeit. Zwei Zeiteinheiten später hat man  $\vec{r}(t_1 + 2) = \vec{r}_1 + 2\vec{V}$ . Der Ort hat sich um  $2\vec{V}$  geändert. So lassen sich die Orte aller Zeiten festlegen.  $(\frac{3}{2}) = \vec{r}_1 - \frac{3}{2}\vec{V}$ .

!!! Was benötigt man zur Fixierung einer derartigen Bewegung? Den Ort  $\vec{r}_1$  zu einem bestimmten Zeitpunkt t<sub>1</sub> und den Wert der konstanten Geschwindigkeit. Beim Vorliegen einer Aufgabe ob sie einem diese Information irgendwie lifert.

Der Punkt bewege sich geradlinig gleichförmig. Man wisse  $\vec{r}(t_1) = \vec{a}$  und  $\vec{r}(t_2) = \vec{b}$  mit  $t_1 \neq t_2$ . Dabei seien  $\vec{a}, \vec{b}, t_1$  und  $t_2$  gegeben. Wie lautet die Formel für die Bahnbewegung?

¨ 2) Als zweite Bewegungsform betrachten wir eine gleichförmige Bewegung des Punktes auf einem Kreis. Der Kreis soll sich in der x-y-Ebene bewegen. Gehört der Punkt auf dem Kreis mit Radius R zum Winkel  $\alpha$ , dann gilt für den zugehörigen Ortspfeil  $\vec{r} = (R \cos \alpha, R \sin \alpha)$ . Beim bewegten Punkt ändert sich der Winkel mit der Zeit. Und "gleichförmig bewegt" heißt  $\alpha = \omega t + \varphi$ , wobei  $\omega$  die "Winkelgeschwindigkeit" ist.  $\omega$  und  $\varphi$  sind beides Konstanten, deren Werte unterschiedliche Kreisbewegungen liefern. Zusammen

$$
\vec{r}_{Kreis}(t) = (\text{Rcos}(\omega t + \varphi), \text{Rsin}(\omega t + \varphi)).
$$

Das ist die gesuchte Formel für die gleichförmige Kreisbewegung!

Will man innerhalb einer Problemsituation eine bestimmte Kreisbewegung festlegen, dann muss man danach trachten dem Aufgabentext die zugehörigen Werte der drei Gößen R, $\omega$  und  $\varphi$  entnehmen.

■ Wie groß ist die Zeit T, die für einen Umlauf des Punktes benötigt wird? (Diese Zeit wird "Periode der Bewegung" genannt)

 $\blacktriangledown$  In  $(\cos(x),\sin(x))$  muss sich x um den Wert  $2\pi$  ändern, damit sich der Punkt einmal herum bewegt. Oder  $x_2 - x_1 = 2\pi$ . Nun soll sic t von t nach t+T ändern und dabei dies x-Änderung bewirken. Das gibt

$$
\overbrace{(\omega(t_1+T)+\varphi)}^{x_2} - \overbrace{(\omega t_1+\varphi)}^{x_1} = \omega T \stackrel{!}{=} 2\pi
$$

Die entstehende Bedingung  $\omega T = 2\pi$  (mit T gesucht,  $\omega$  gegeben) wird gelöst durch

$$
T = \frac{2\pi}{\omega}
$$
 umgekehrt  $\omega = \frac{2\pi}{T}$ . Wichtig!

Wenn also etwa der Punkt 50 Mal in der Sekunde umläuft, Dann ist  $T=\frac{1}{50}s$  und damit  $\omega = 2\pi \cdot 50s^{-1} \approx$ 314s<sup>-1</sup>. Die Einheit der "Kreisfrequen  $\omega$ " ist s<sup>-1</sup>. **A** 

¨ 3) Als dritte Bewegungsform betrachten wir die "Flugparabel". Diese erfaßt alle Situationen, in denen auf den Massenpunkt permanent eine konstante vektorielle Kraft wirkt. Ist  $\vec{F}$  diese Kraft und m die Masse des Massenpunktes, dann setzt man  $\vec{g} = \frac{1}{m}\vec{F}$ . Dieser Vektor  $\vec{g}$  wird dann zur Festlegung der Flugparabel benötigt.

Wir geben jetzt nur die Ortsbeschreibung, die zu eben diesem Problem gehört, wieder in der beschriebenen Form  $\vec{r}(t) = ...$  Später im Zusammenhang mit der Newtonschen Bewegungsgleichung werden wir das besser begründen:

$$
\vec{r}_{FP}(\mathbf{t})\! =\! \vec{r}_1\! +\! \vec{v}_1\!\cdot\! (\mathbf{t}\! -\! \mathbf{t}_1)\! +\! \tfrac{1}{2}\vec{g}\!\cdot\! (\mathbf{t}\! -\! \mathbf{t}_1)^2
$$

Klar ist: Sind  $\vec{g}, \vec{r}_1, \vec{v}_1$  und  $t_1$  bekannt, d.h. aus der betrachteten Problemsituation herleitbar, angebbar, dann ist der Rechenausdruck der rechten Seite festgelegt und man kann wie gewünscht  $\vec{r}(t)$  für beliebig vorgebbares t berechnen.

Wählt man t=t<sub>1</sub>, dann folgt sofort  $r(t_1) = r_1$ . D.h.  $r_1$  ist der Ort zur Zeit t<sub>1</sub>. Kennt man also den Ort der Flugparabel zu einem bestimmten Zeitpunkt, dann wird und darf man t<sub>1</sub> gleich diesem Zeitpunkt wählen und  $\vec{r}_1$  gleich dem Ortsvektor des Ortes.

Bei dieser Bewegungsform "Flugparabel" ist die Geschwindigkeit nie konstant (sofern  $\vec{g} \neq \vec{0}$ ). In der Regel ändern sich Richtung und Betrag der Geschwindigkeit beständig. Man muss daher von der mittleren Geschwindigkeit zur momentanen übergehen, einen Grenzübergang vornehmen. Für uns heißt das, dass wir die momentane als mittlere Geschwindigkeit für sehr kleine ∆t interpretieren. Aber wir geben für den Umgang mit solchen Flugparabeln jetzt auch bereits die korrekte Formel für die momentane Geschwindigkeit. Sie lautet:

$$
\vec{v}_{FP}(t) = \vec{v}_1 + \vec{g}(t - t_1).
$$

Setzt man t=t<sub>1</sub>, dann folgt  $\vec{v}(t_1) = \vec{v_1}$ . D.h. der zweite in der Formel auftretenden Vektor  $\vec{v_1}$  ist gerade die vektorielle Geschwindigkeit zum Beobachtungszeitpunkt t<sub>1</sub>.

■ Beispielaufgabe für eine Flugparabel: Es sei  $\vec{g} = (0, 0, -10)$ . zum Zeitpunkt t=-3 befinde sich der Massenpunkt am Ort (0,0,20) mit der momentannen Geschwindigkeit (0,5,7). Wo befindet sich der Punkt zum Zeitpunkt  $t=0$ , wo zum Zeitpunkt  $t=1$ ? Wo trifft er die x-y-Ebene (also z=0)?

 $\nabla$  Die Daten der Aufgabe liefern sofort folgende Flugparabel

$$
\vec{r}(t) = (0, 0, 20) + (t + 3)(0, 5, 7) + \frac{1}{2}(0, 0, -10)(t + 3)^2
$$
  
= (0, 5(t + 3), 20 + 7(t + 3) - 5(t + 3)^2)

Damit folgt

$$
\vec{r}(0) = (0, 15, -4) \n\vec{r}(1) = (0, 20, -32)
$$

Wann ist z=0? Es muss  $20+7(t+3)-5(t+3)^2 = 0$  gelten (t-Wert gesucht!) . Oder  $20 +7x-5x^2 = 0$  mit x=t+3. Oder  $x^2 - \frac{7}{5}x - 4 = 0$ . Das gibt  $x_{1,2} = \frac{7}{10} \pm \frac{7}{5}$  $\sqrt{\frac{49}{100} + 4} = \frac{7}{10} \pm \frac{1}{10} \sqrt{449}$ Oder  $\left[\frac{t_{1,2}+3=\frac{7}{10}\pm\frac{1}{10}\sqrt{449}}{\sqrt{449}}\right]$ . Und damit folgt durch Einsetzen in  $\vec{r}(t)$ 

$$
\vec{r}(t_{12}) = (0, \frac{7}{2} \pm \frac{1}{2}\sqrt{449}, 0)
$$

#### D2: Absolute und relative Änderungen.

Die Geschwindigkeit liefert eine Größe, mit deren Hilfe man Formel für die Änderung des Ortes erhält. Vielfach sollte man den Änderungsbegriff noch weiter verfeinern:

Unterscheide weiter zwischen:

Absolute Änderung und relative Änderung einer Größe.

Wenn man sagt: "Die Unsicherheit der Längenmessung beträgt 1cm", so ist das ohne zusätzlich Informtion wenig aussagekräftig. Falls die vermessene Länge gering ist, sagen wir 5cm, ist dies sehr ungenau. Ist die vermessene Länge dagegen groß, sagen wir 1km, ist das ziemlich genau. Man beseitigt dieses Problem vielfach dadurch, dass man "relative Größen" einführt.

Ist w der Wert der betrachteten Größe und  $\Delta w = w_2 - w_1$  eine zugehörige Änderung dann bildet man

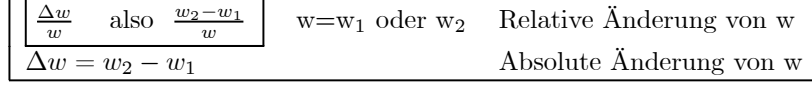

Im Fall der relativen Änderung nimmt man für die Bezugsgröße w entweder  $w_1$  oder  $w_2$ , je nachdem was sinnvoller erscheint oder besser zugänglich ist. Beachten Sie: Auch wenn w eine Einheit hat, ist die Relativgröße einheitenfrei. Im Beispiel haben wir  $\frac{1cm}{5cm} = 0.2$  bzw.  $\frac{1cm}{10^3 \cdot 10^2 cm} = 10^{-5}$ . Das entspricht natürlich dem sachlichen Unterschied. Bildet man die Größe  $\left(\frac{\Delta w}{w} 100\right)$  dann gibt das den Prozenanteil v w.  $\Delta w$  macht  $\left(\frac{\Delta w}{w}100\right)\%$  von w aus. In der Regel arbeitet man nur mit den Relativgrößen, nicht diesem Prozentsatz.

#### D3 Elastizität: Formelbeispiel mit Relativgrößen

Wir betrachten einen homogenen Draht, an den wir in Achsenrichtung eine Zugkraft anlegen. Der Draht habe die Länge L und den Querschnitt A. Die Kraft sei F. Diese Kraft bewirkt eine Längenänderung ∆L des Drahtes. Wir suchen nach einer Formel, die ∆L mit der die Längenänderung verursachenden Kraft verbindet. Wir erwarten; Doppelte Länge bei gleicher Kraft liefert doppelte Verlängerung. Wir sollten aher besser die relative Änderung  $\frac{\Delta L}{L}$  verwenden. Wenn wir die Querschnittsfläche vergrößern, sagen wir verdoppeln, dann sollte ∆L kleiner werden. Wir argumentieren: Dann sind das eher 2 Drähte der alten Art und für jeden bleibt nur die halbe Kraft F/2 zur Erzeugung der Dehnung. Entsprechend sollten wir auch hier die relative Größe  $\frac{F}{A}$  verwenden, die man "Spannung" nennt (Vgl. Druck). Wir bezeichnen sie - die Spannung - mit  $\sigma$ . Es ist keine echte Relativgröße, denn sie hat z.B. eine Einheit N/m2. Unter diesen Umständen gilt tatsächlich über weite Bereiche der angelegten Spannung

$$
\tfrac{\Delta L}{L} \!=\! \tfrac{1}{E} \sigma \qquad \quad \sigma \!=\! \tfrac{F}{A} \quad \mathrm{Spannung} \quad \ \ \mathrm{E} \ \mathrm{eine \ } \mathrm{Materialkonstante}.
$$

In Worten: Die Spannung ist proportional zur relativen Längenänderung!! Hier haben wir erneut ein Beispiel einer Formel für eine Änderungsgröße. Die Aussage " Die Spannung verursacht die (gesamte) Länge" ist in der Regel offensichtlich unsinnig. Und es ist eine Gleichung, in der Relativgrößen auftreten. Zumindest hat sie dann die einfachste und verständlichste Form.

**U Übung:** Für Aluminium ist  $E_{Al} = 72 \cdot 10^9 N/m^2$ . Wir hängen eine Masse von 1kg an einen kreisförmigem Draht aus Aluminium mit Radius 2mm. Wie groß ist die relative Längenänderung? Um wieviel verlängert sich ein Draht von 2m Länge?

$$
\frac{\Delta L}{L} = \frac{1.9.81N}{\Box} \approx
$$
\n
$$
\frac{1 kg \cdot 9.81 \frac{m}{s^2}}{(\pi (2.10^{-3}m)^2)^{7/2 \cdot 10^9 \frac{N}{m^2}}} = 1.08 \times 10^{-5}
$$
\n
$$
\Delta L = L \cdot \frac{\Delta l}{L} = 2 \cdot 1.08 \cdot 10^{-5} m \approx 0.02 mm
$$

Der Draht ist recht dick! Verkleinert man den Radius um einen Faktor 10, so vergrößert sich die relative Längenänderung um den Faktor 100. Und damit wächst die (absolute) Längenänderung auf 2mm an.

■ Übung: Eine 100 m lange Eisenbahnschiene dehnt sich unter einer Temperaturdifferenz um 5 cm. Querschnitt  $10 \text{ cm}^2$ .  $E_{Stahl} = 200 \cdot 10^9 \frac{N}{m^2}$ . Wie groß ist die Kraft, die benötigt wird, um die Ausdehnung zu verhindern? (In Vielfachen von g angeben)